#### «Вопросы использования программного обеспечения единой системы мониторинга антикоррупционной работы **(АИС «Мониторинг)**

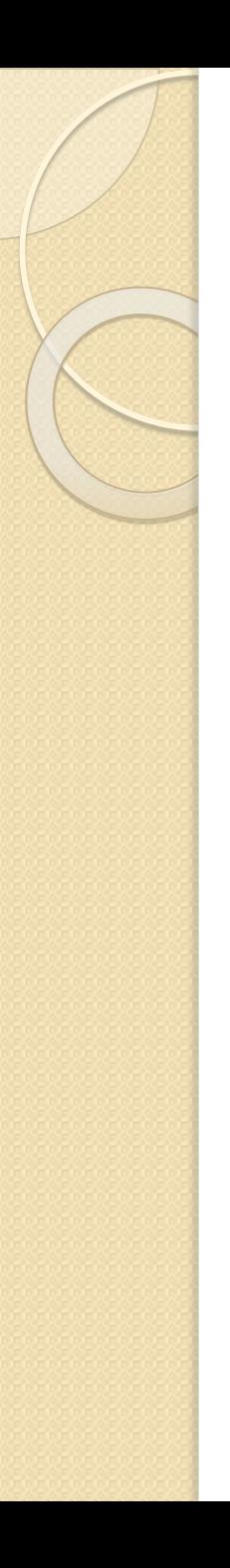

Единая система мониторинга антикоррупционной работы - АИС «Мониторинг»

Основание для разработки: подпункт «б» пункта 18 Национального плана противодействия коррупции на 2014-2015 годы

#### АИС «Мониторинг» Основная задача:

сбор и обработка статистических данных по формам мониторинга хода реализации мероприятий по противодействию коррупции

#### Информацию представляют:

федеральные государственные органы, органы государственной власти субъектов Российской Федерации, органы местного самоуправления, госкорпорации и фонды, иные органы власти и организации

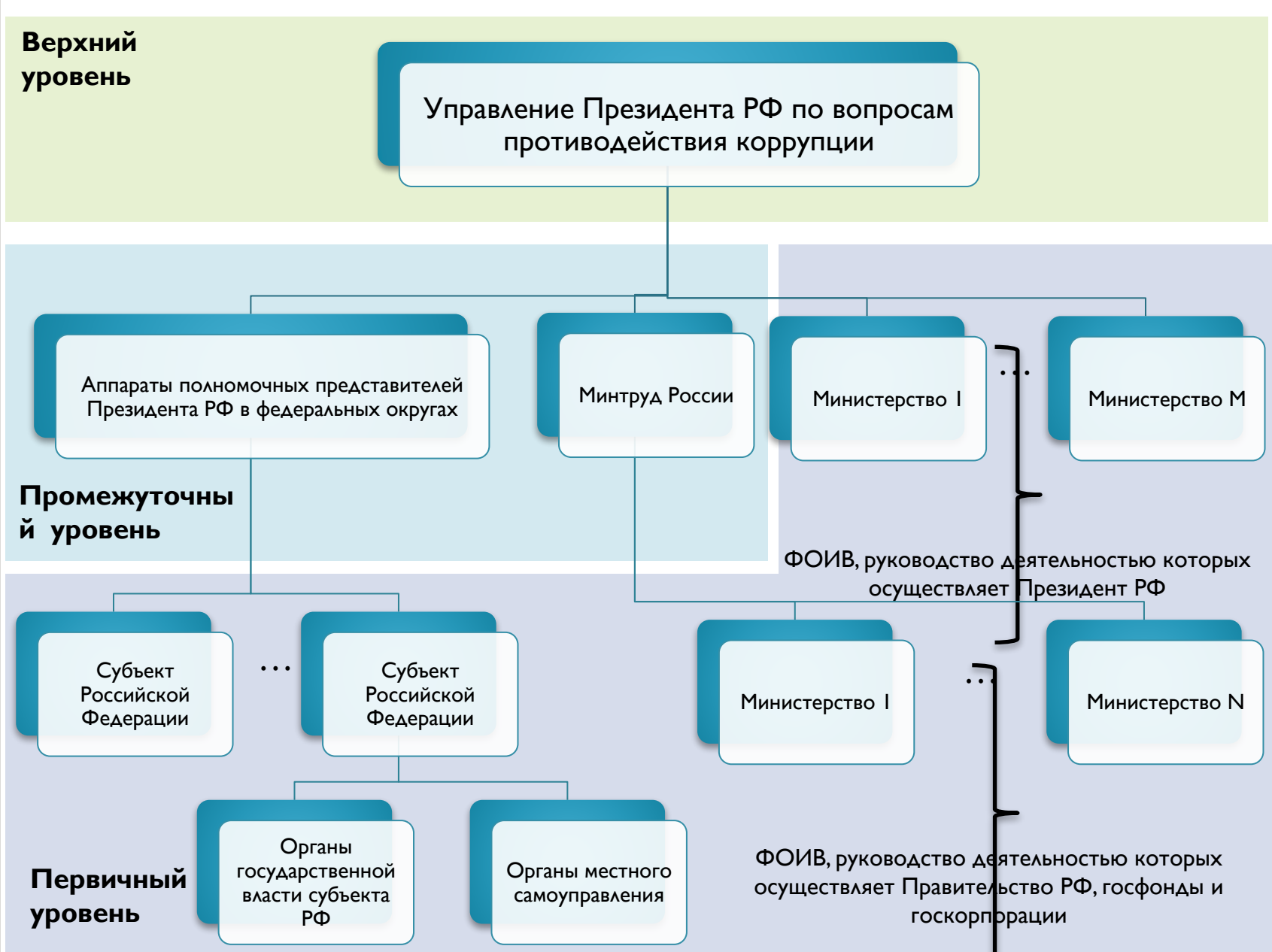

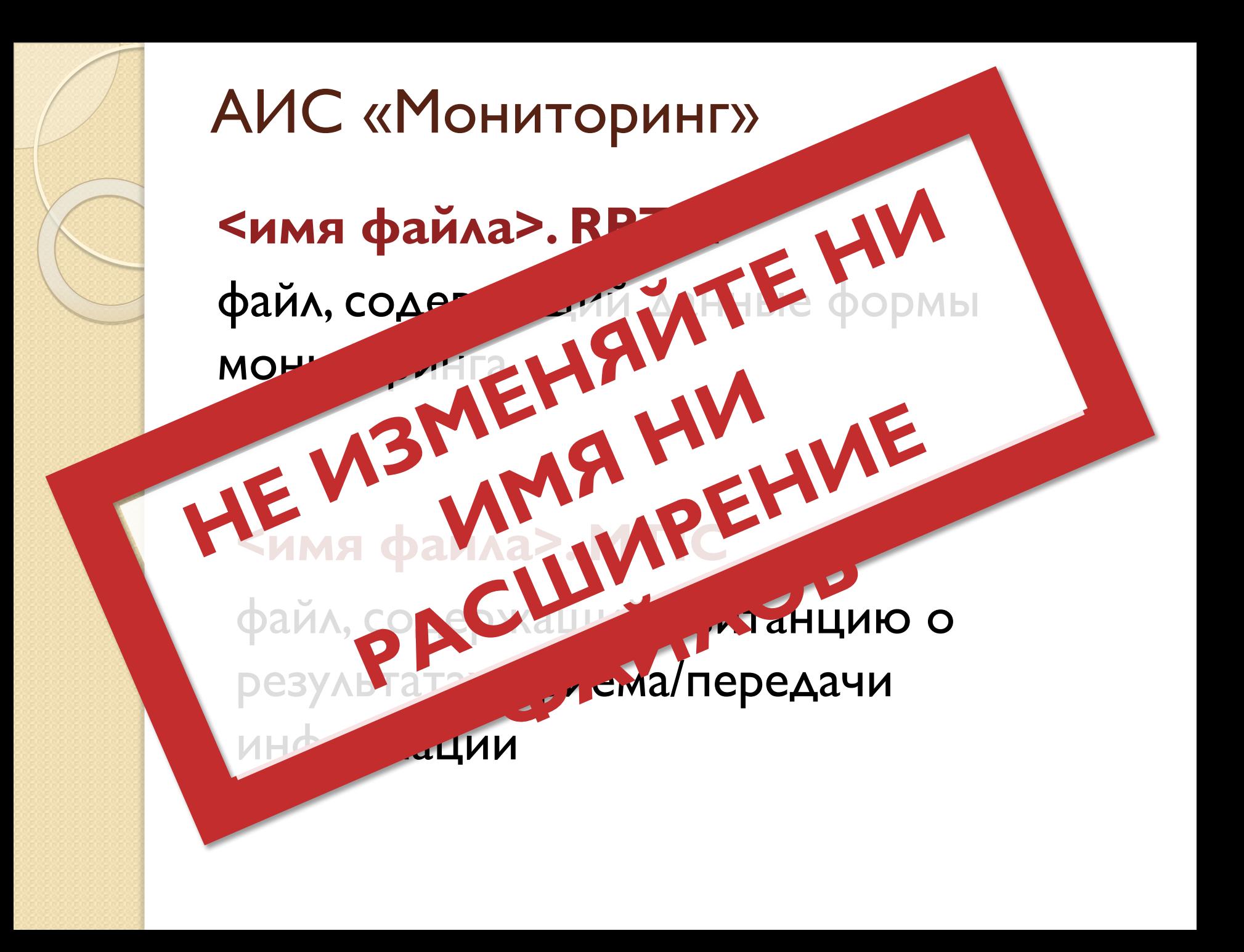

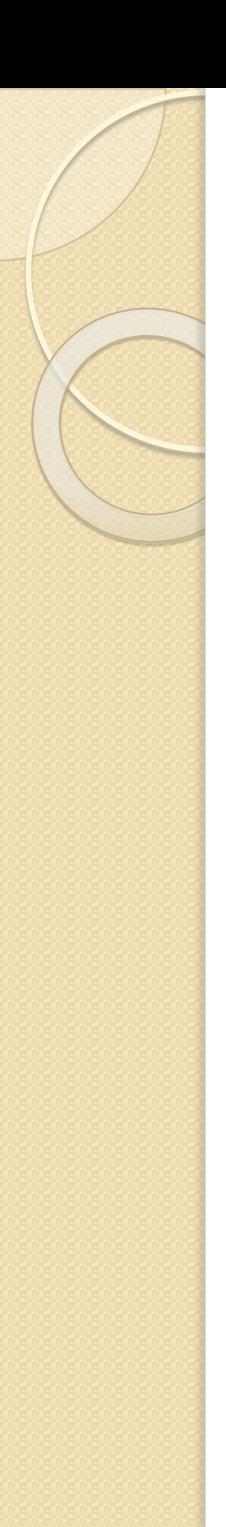

#### Контактные данные

по организационным и техническим вопросам: тел: 8(495)606-20-09 эл. почта: obukhov av.gov.ru;

по техническим вопросам:

ǽǰǶ: 8(495)606-31-50

### **АИС «Мониторинг»** Обратите внимание на правильный выбор органа в иерархии системы

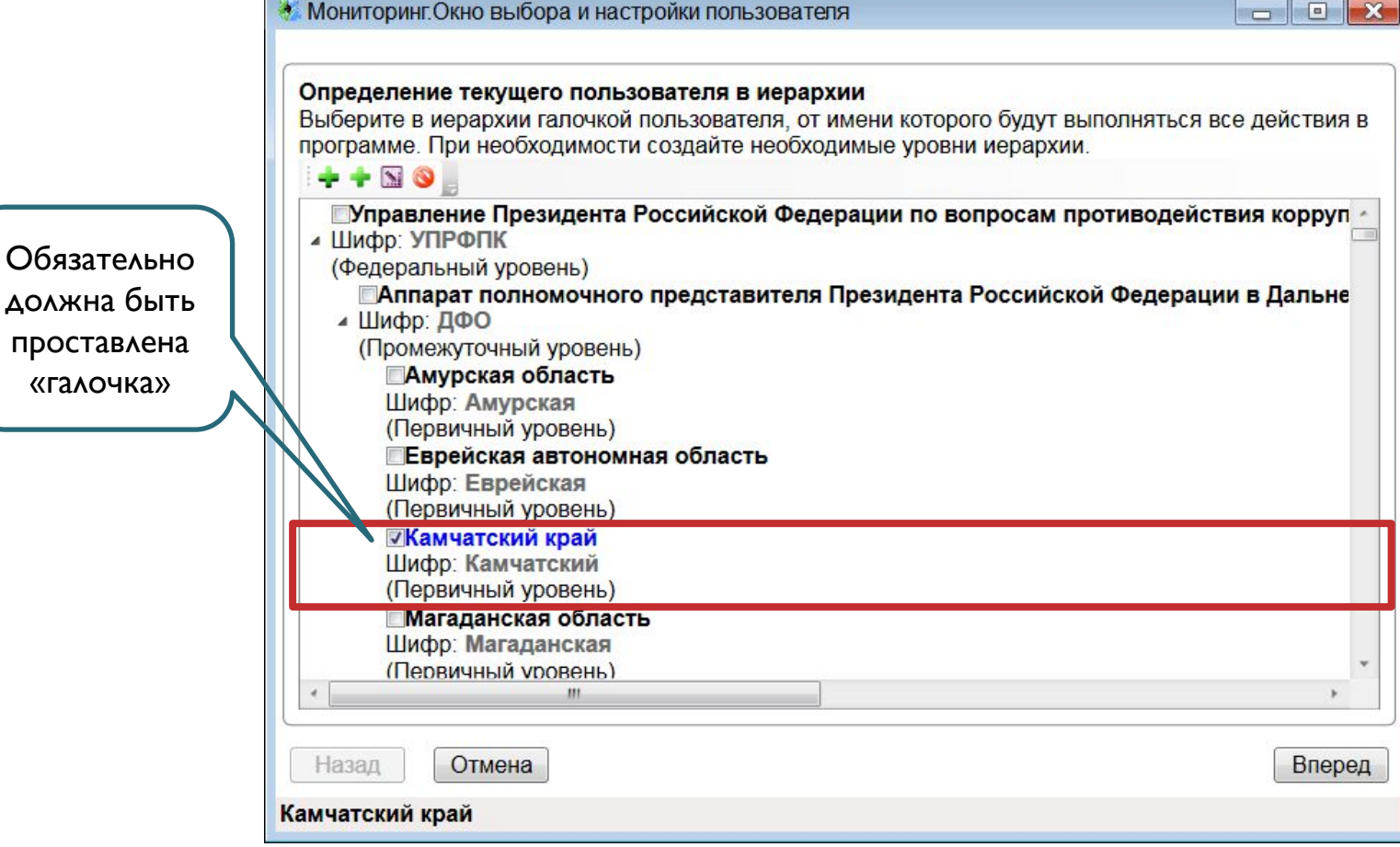

**АИС «Мониторинг»** Далее необходимо указать на наличие территориальных органов:

• для ФОИВ отметка проставляется при наличии территориальных органов

#### Создание нового отчета:

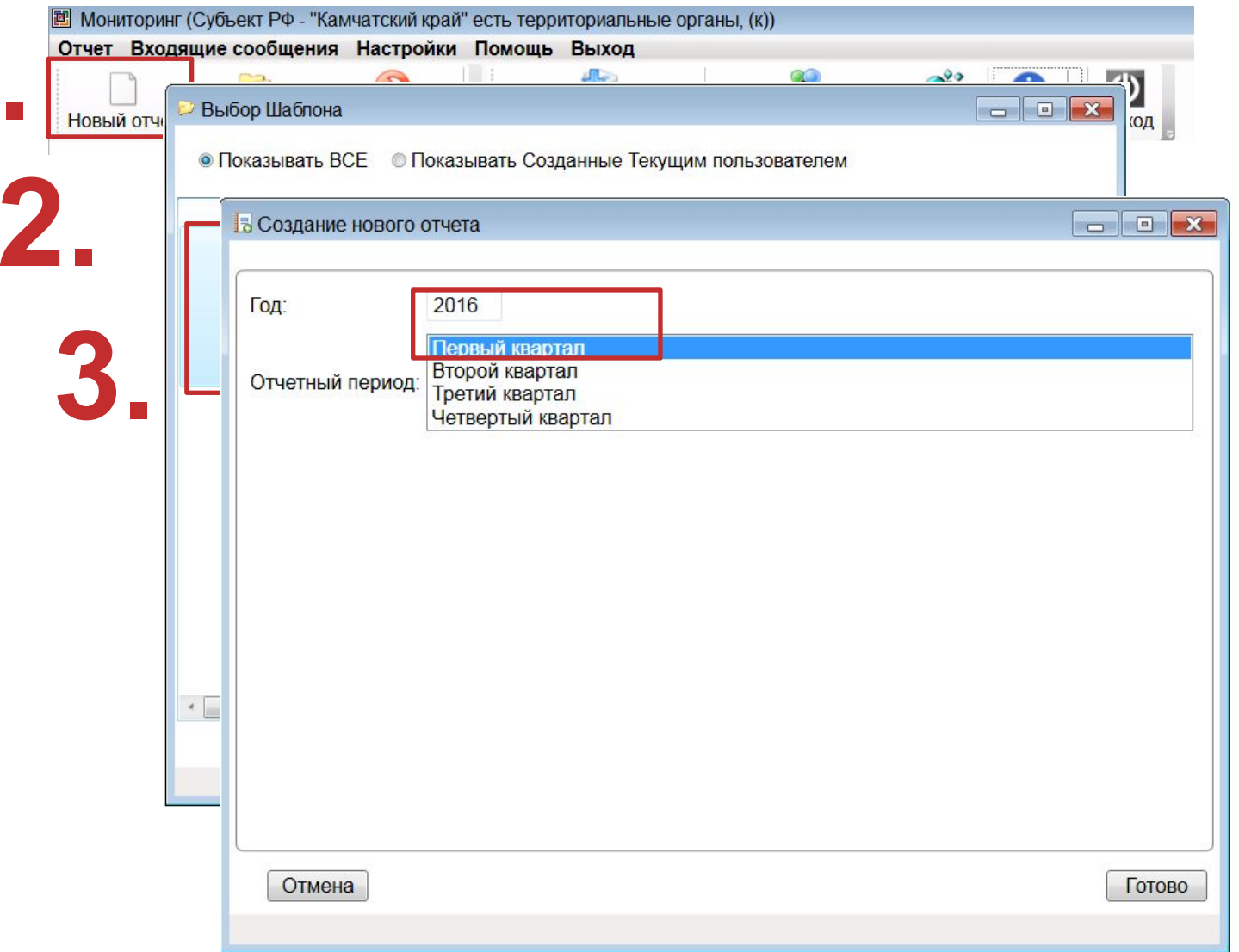

## **АИС «Мониторинг»** Ввод данных в отчет:

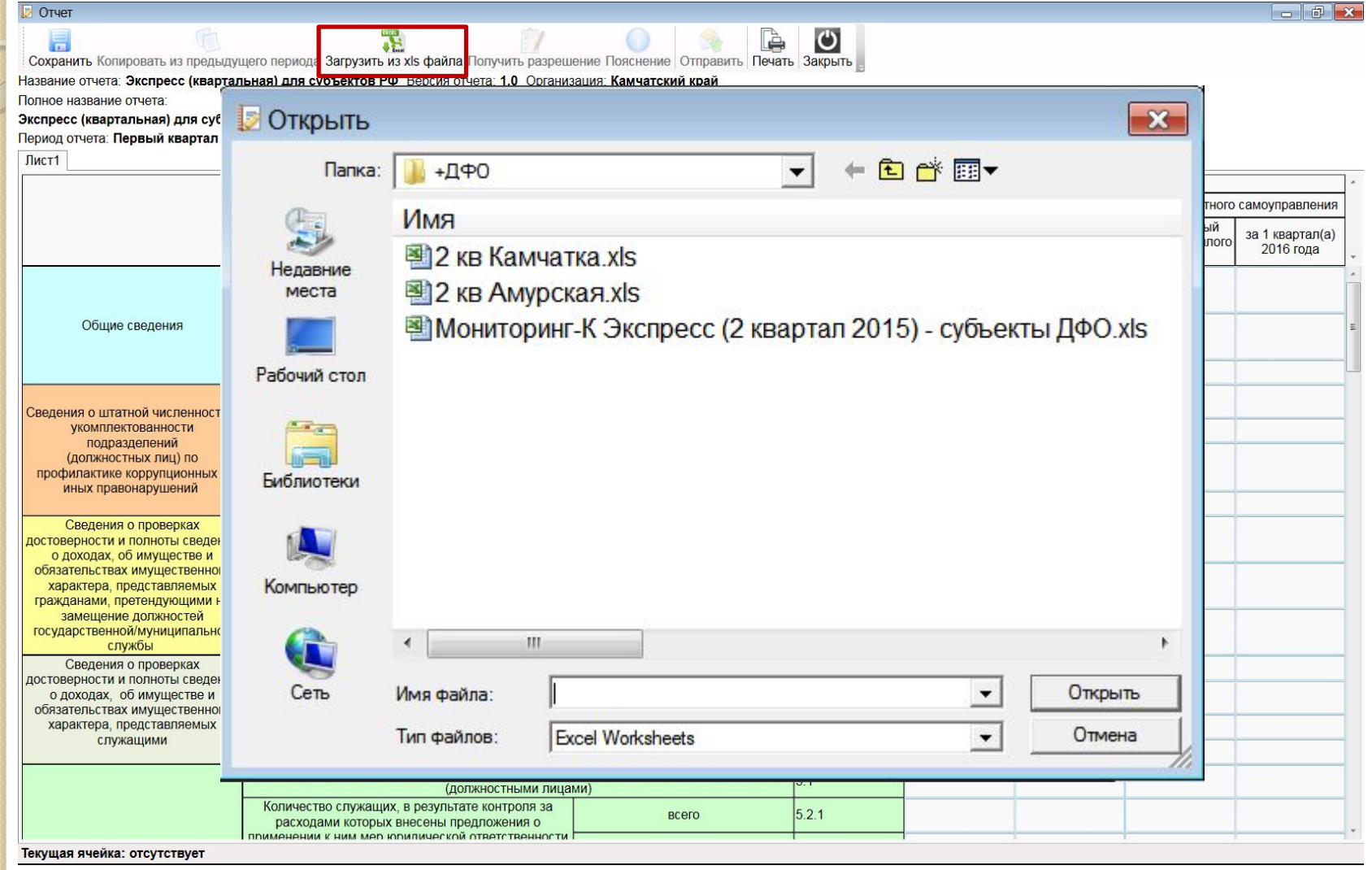

# **АИС «Мониторинг»** Отправка отчета:

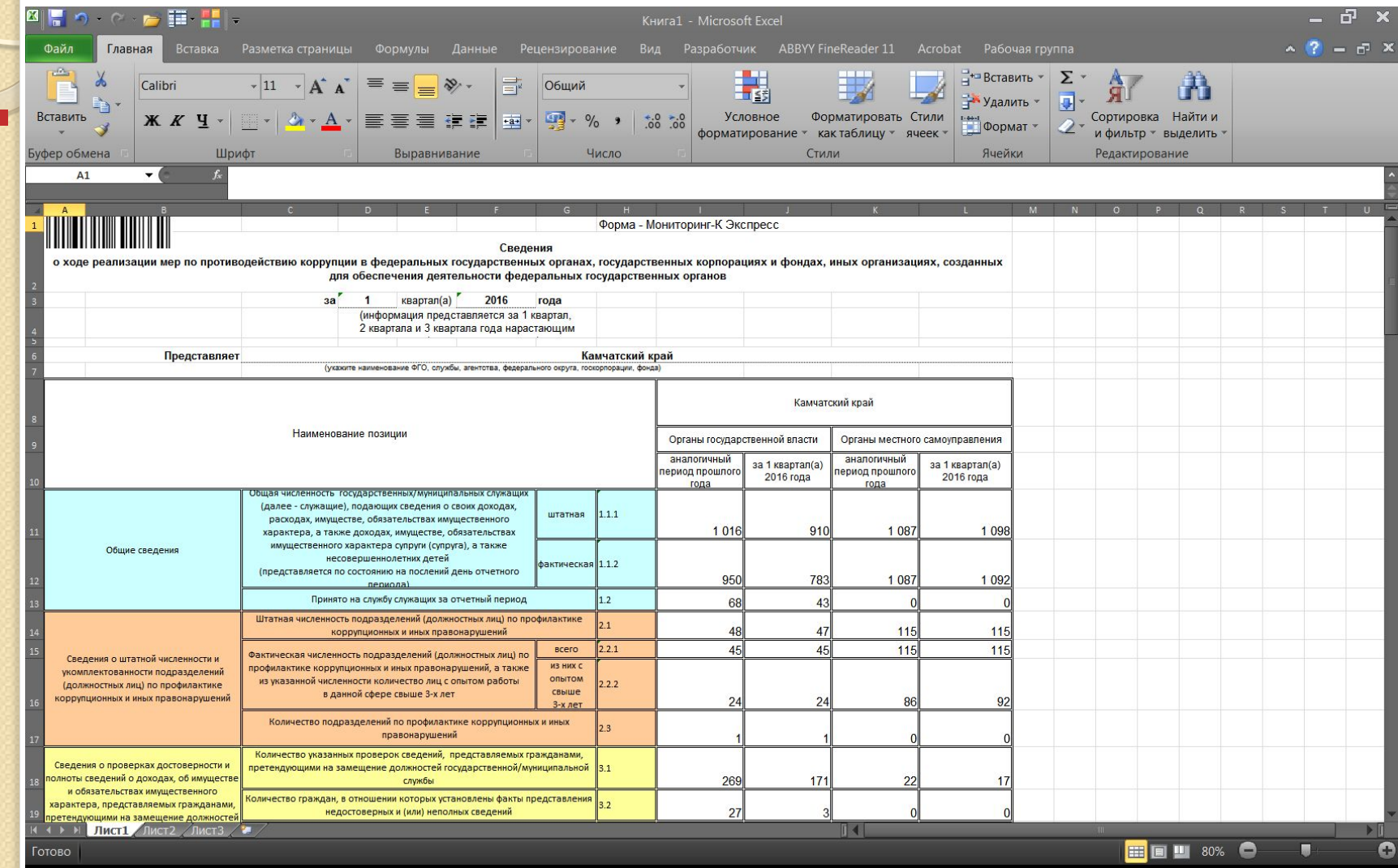

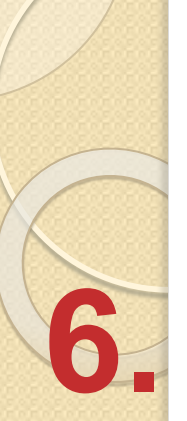

# **АИС «Мониторинг»** Отправка отчета:

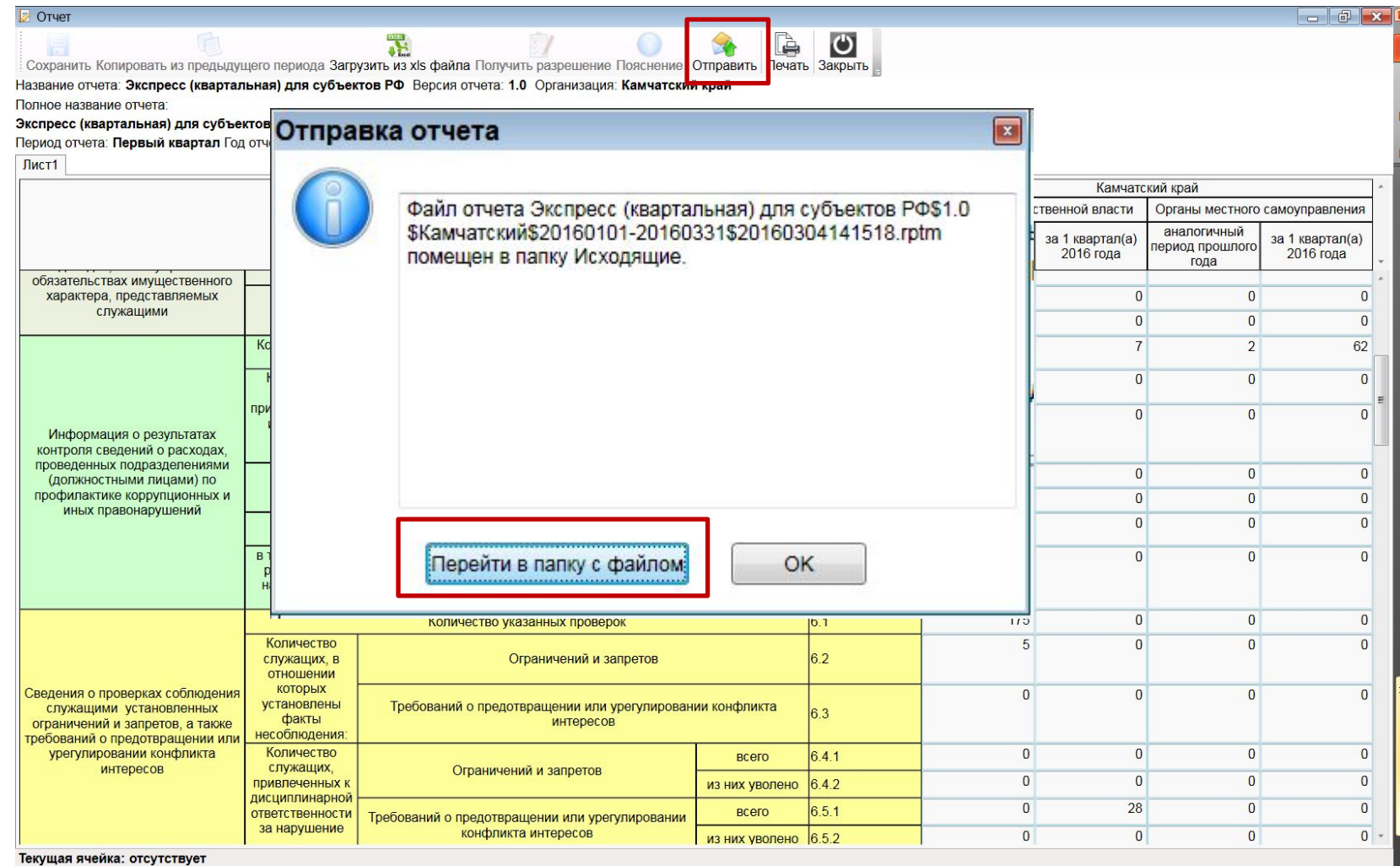

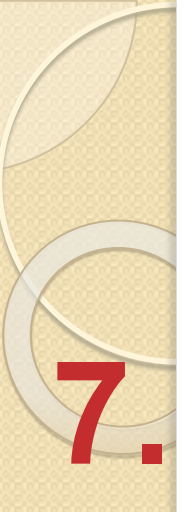

# АИС «Мониторинг» Отправка отчета:

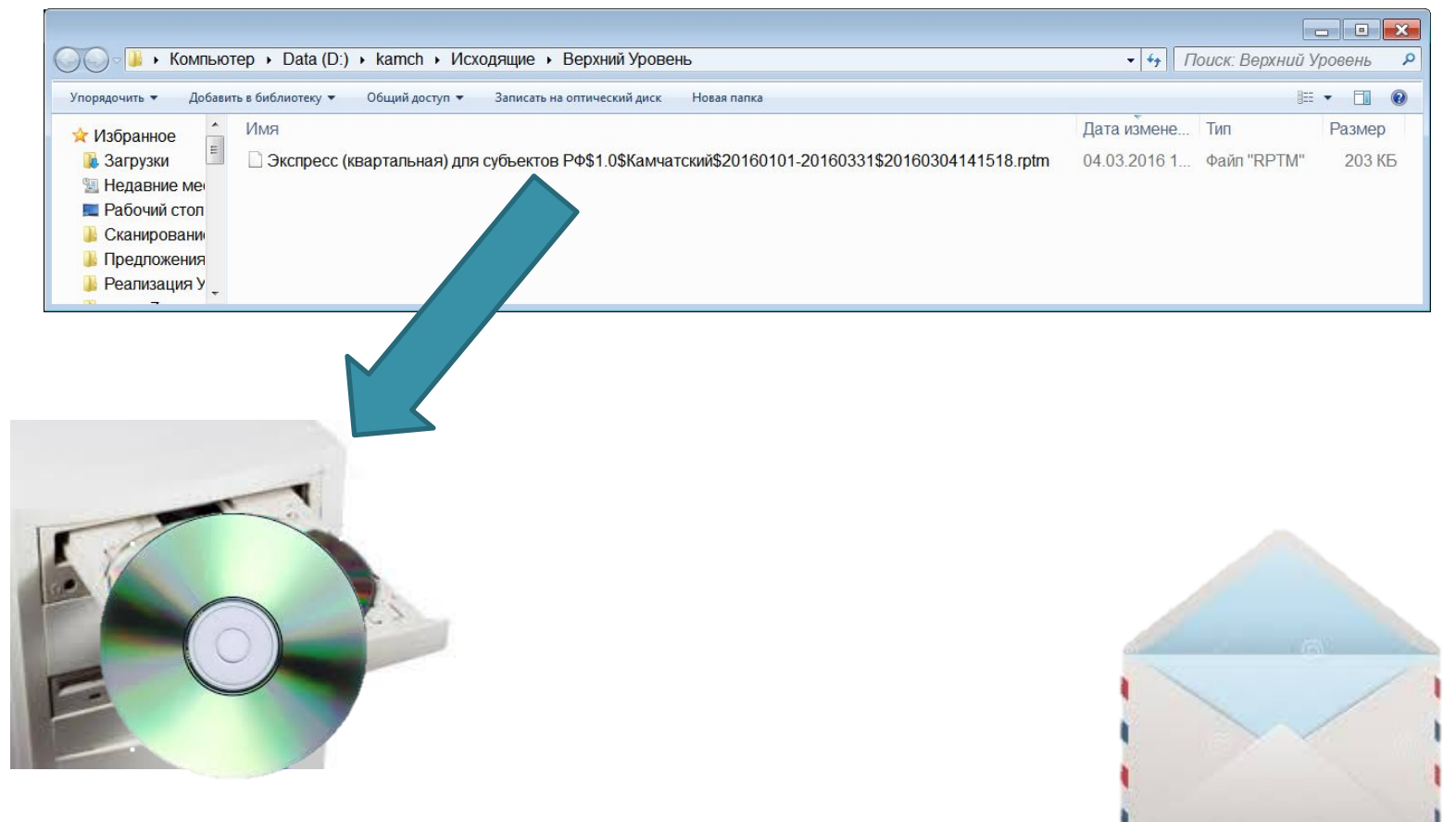

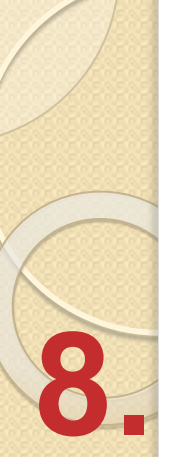

## **АИС «Мониторинг»** Прием квитанций:

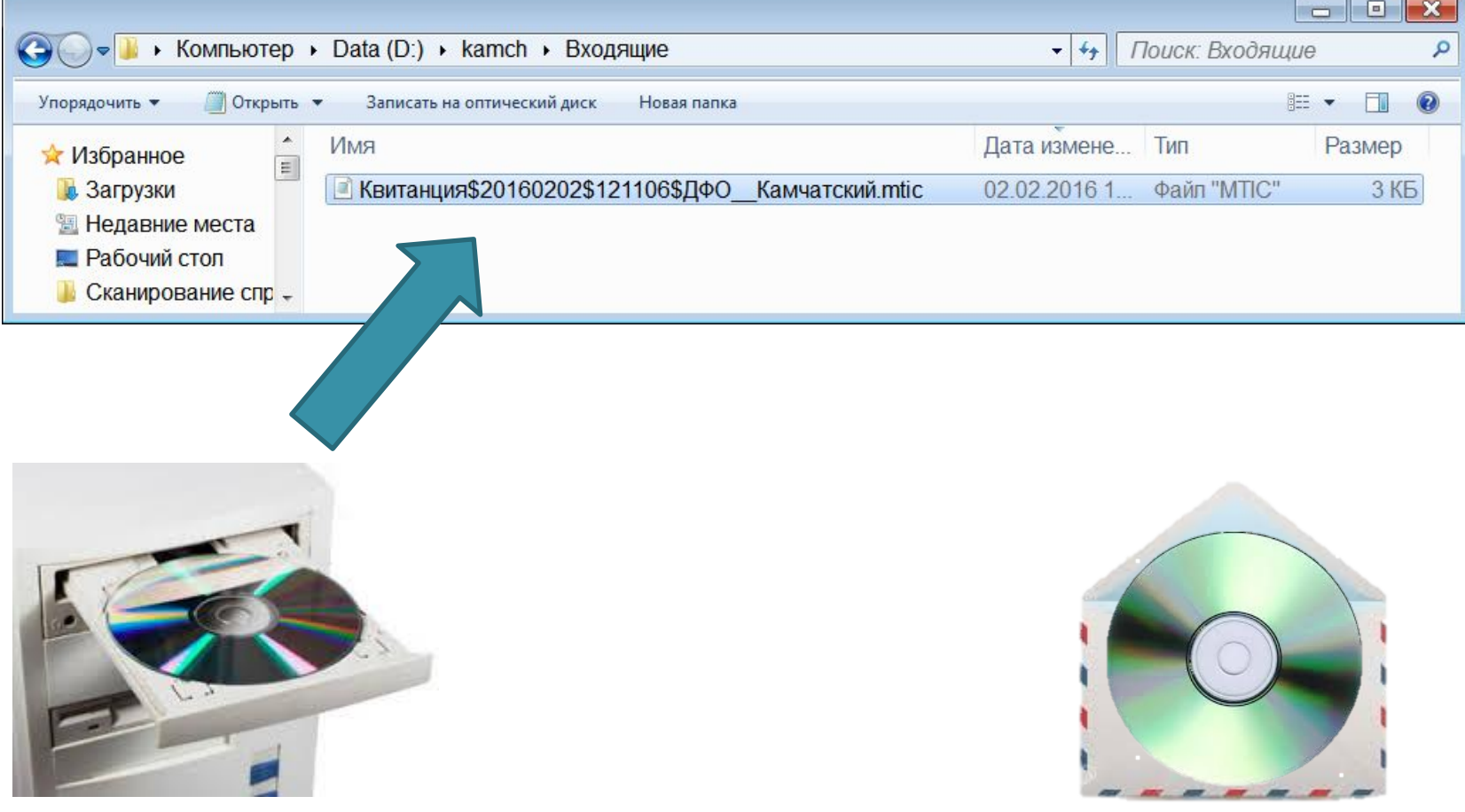

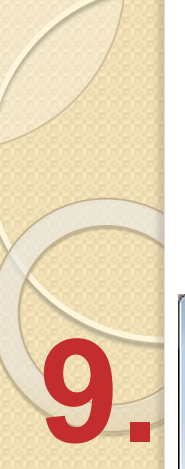

## АИС «Мониторинг» Прием квитанций:

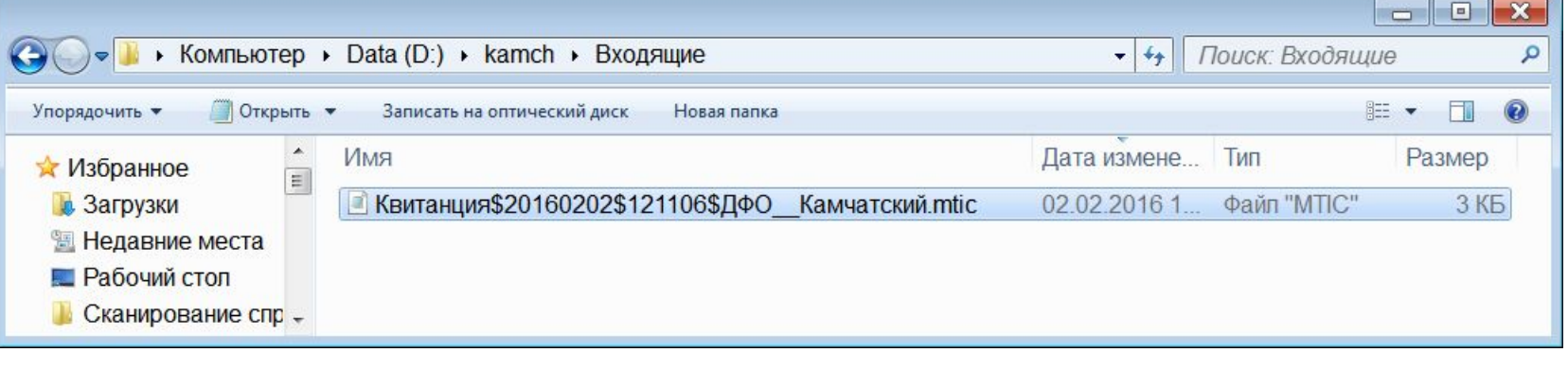

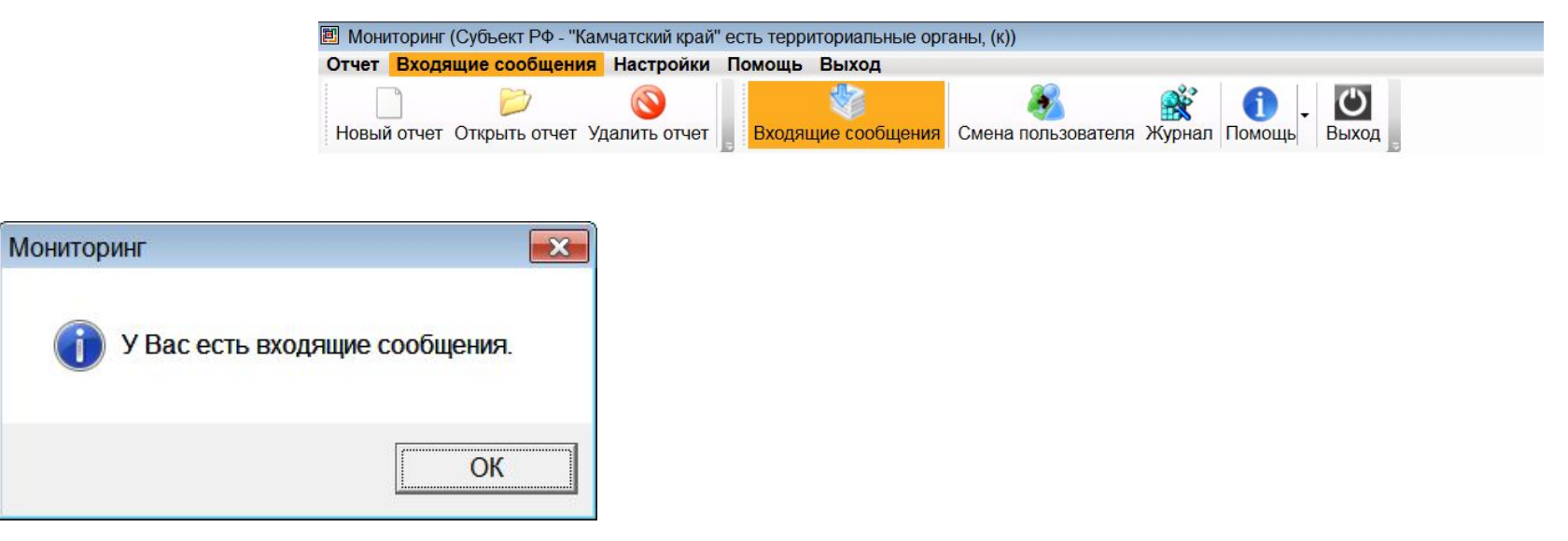

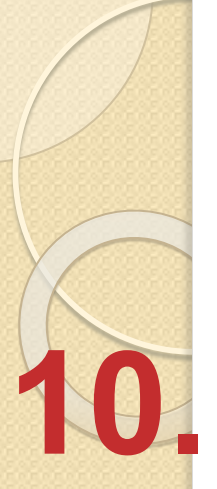

#### Прием квитанций:

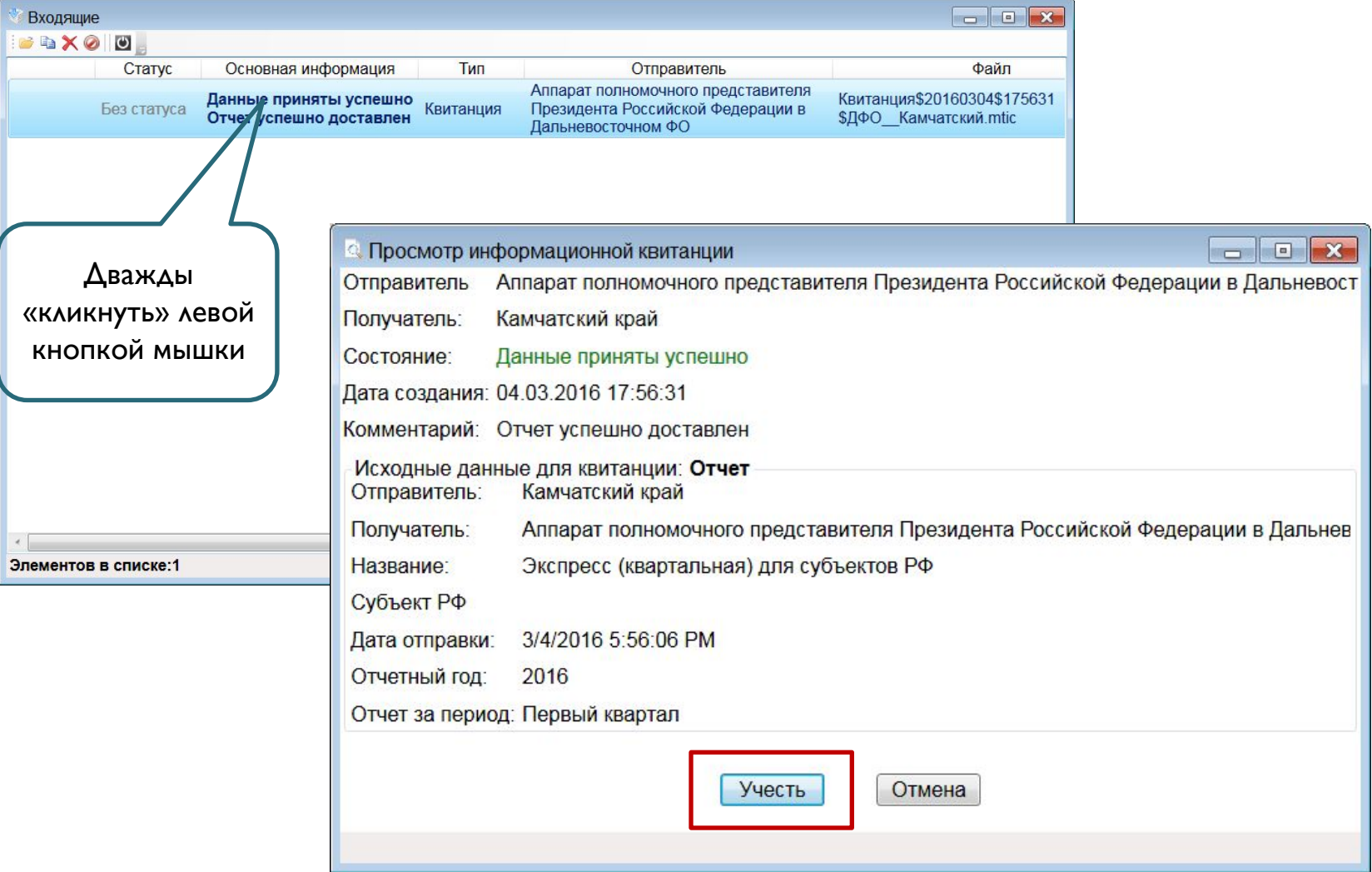

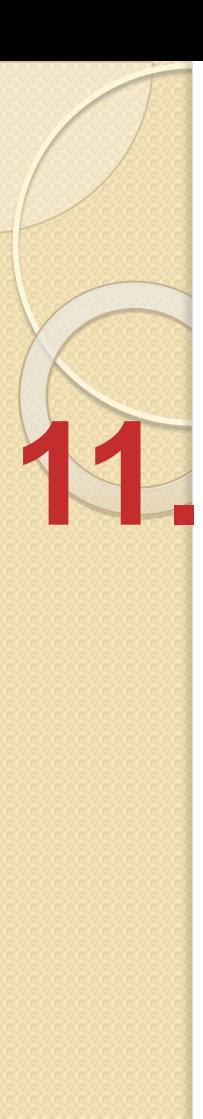

Отчет

# **АИС «Мониторинг»**

#### Прием квитанций:

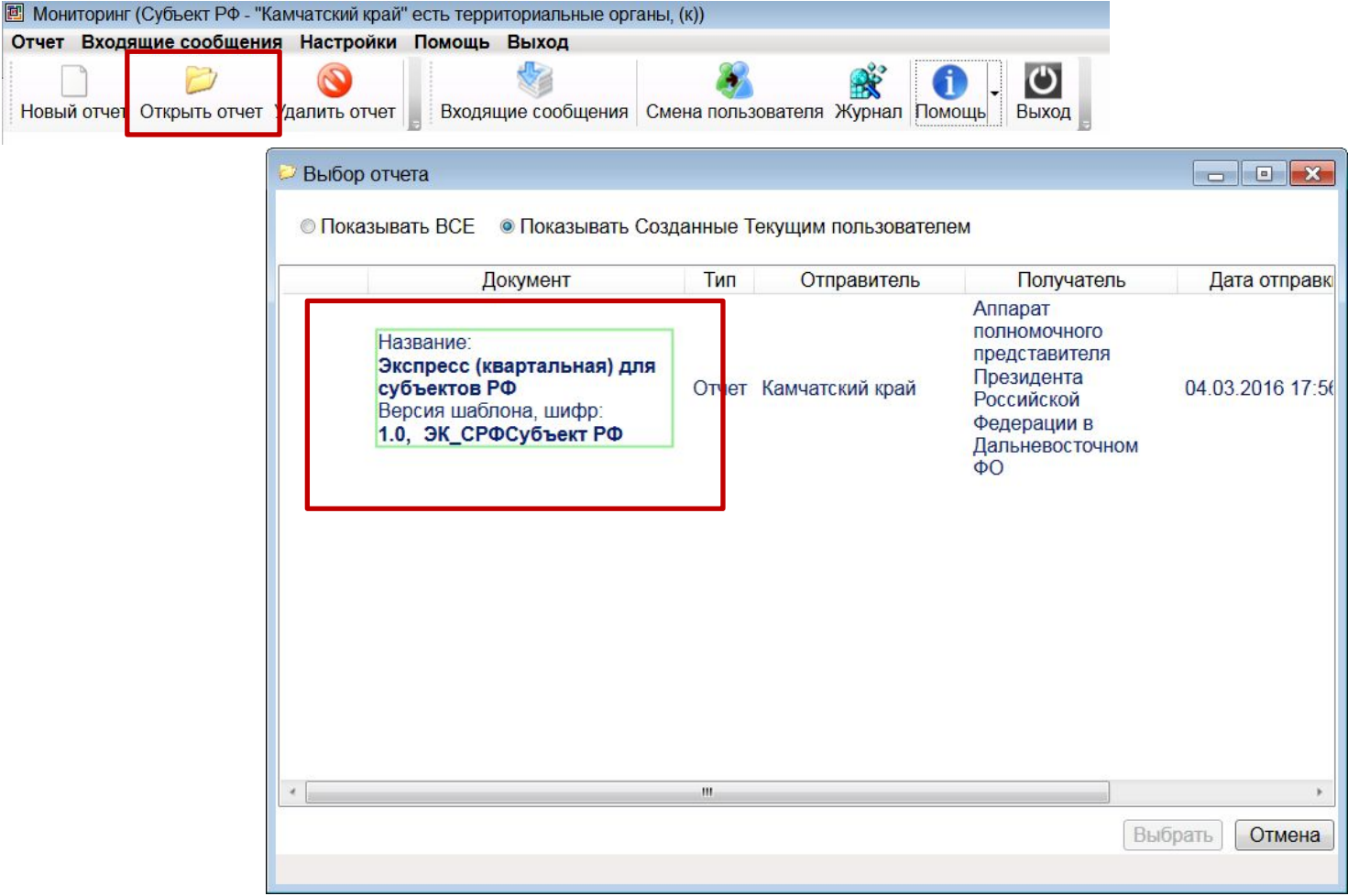

### АИС «Мониторинг» Обработка сообщений об ошибках:

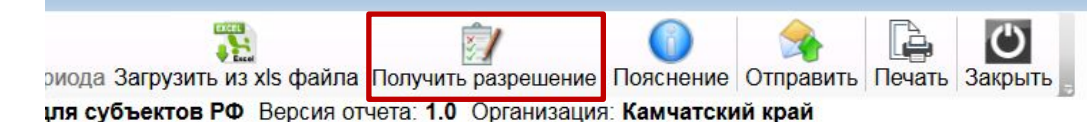

 $\lambda$ 

: 2016 Дата предоставления отчета: Подсветить незаполненные поля

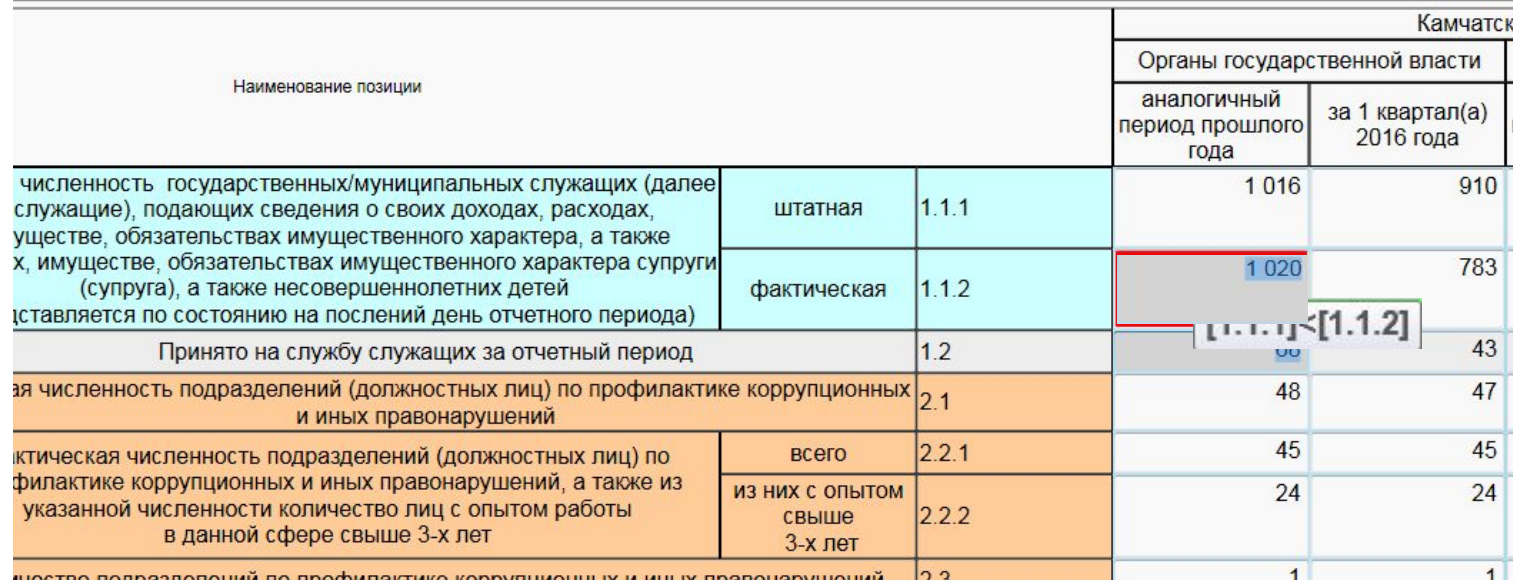

#### АИС «Мониторинг» Обработка сообщений об OLINGUAY.

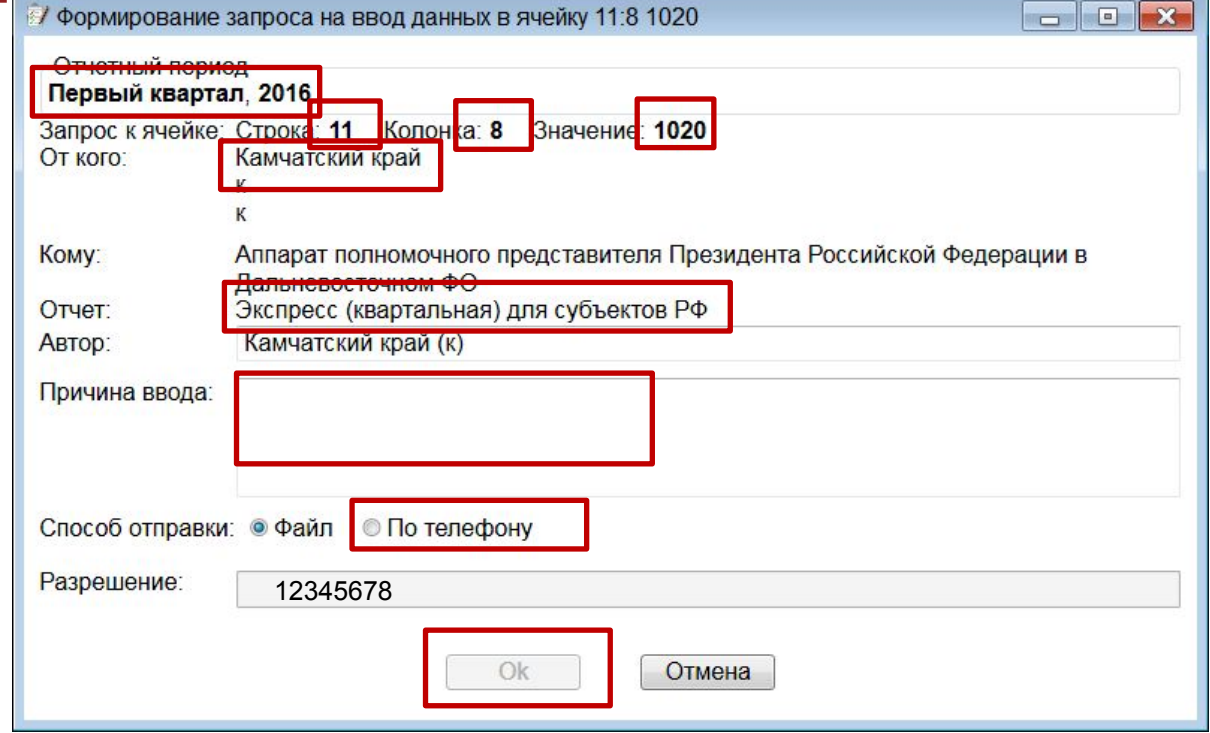

12345678

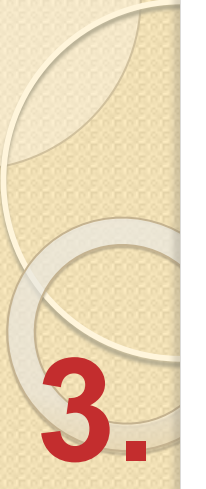

#### АИС «Мониторинг» Обработка сообщений об **OUILLAVAV.**

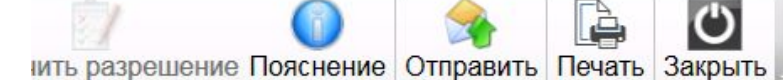

1.0 Организация: Камчатский край

Подсветить незаполненные поля

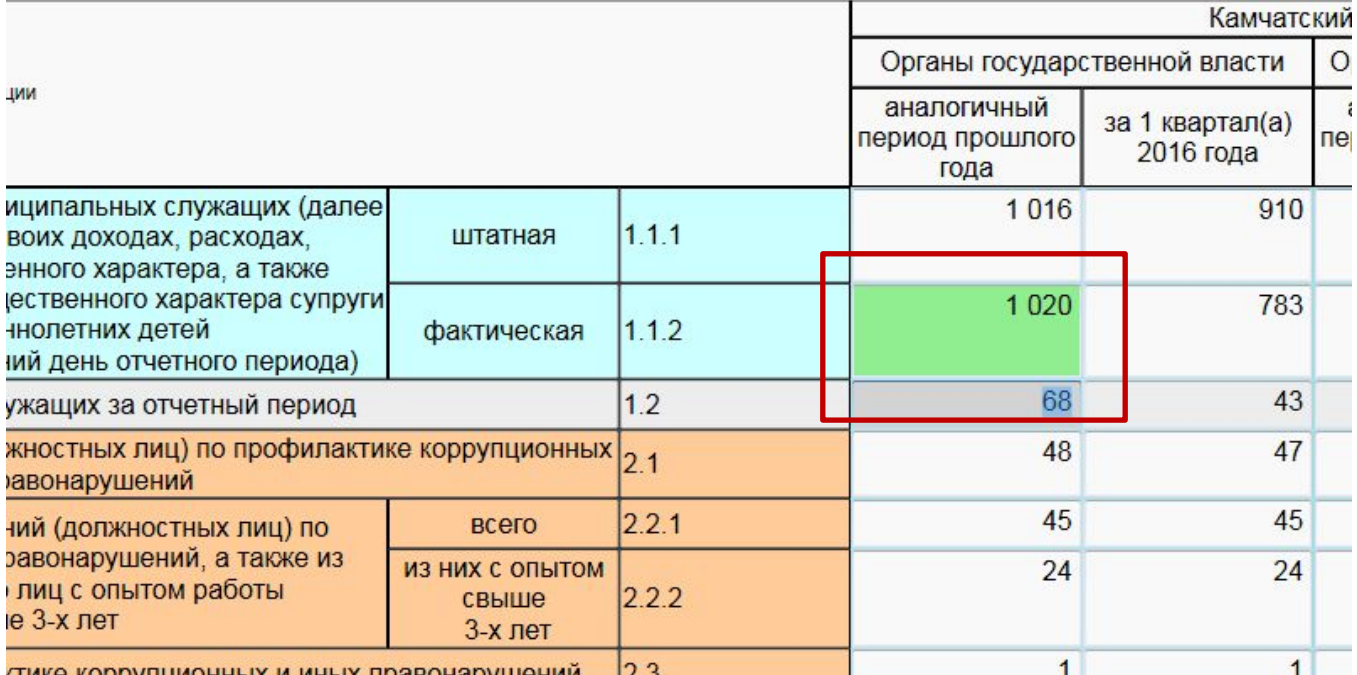

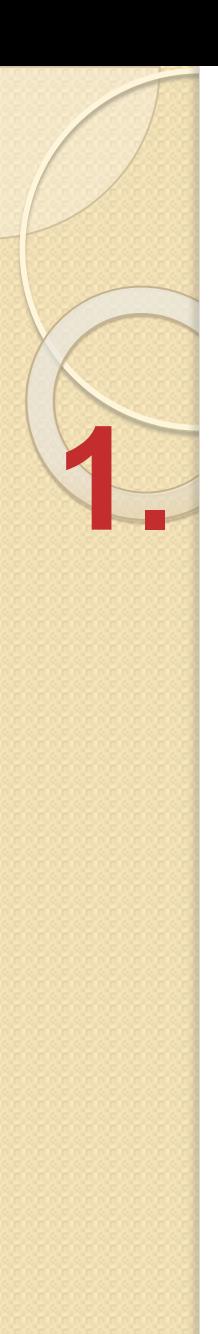

#### Пояснения:

 $\overline{C}$ lè. ить разрешение Пояснение Отправить Печать Закрыть

1.0 Организация: Камчатский край

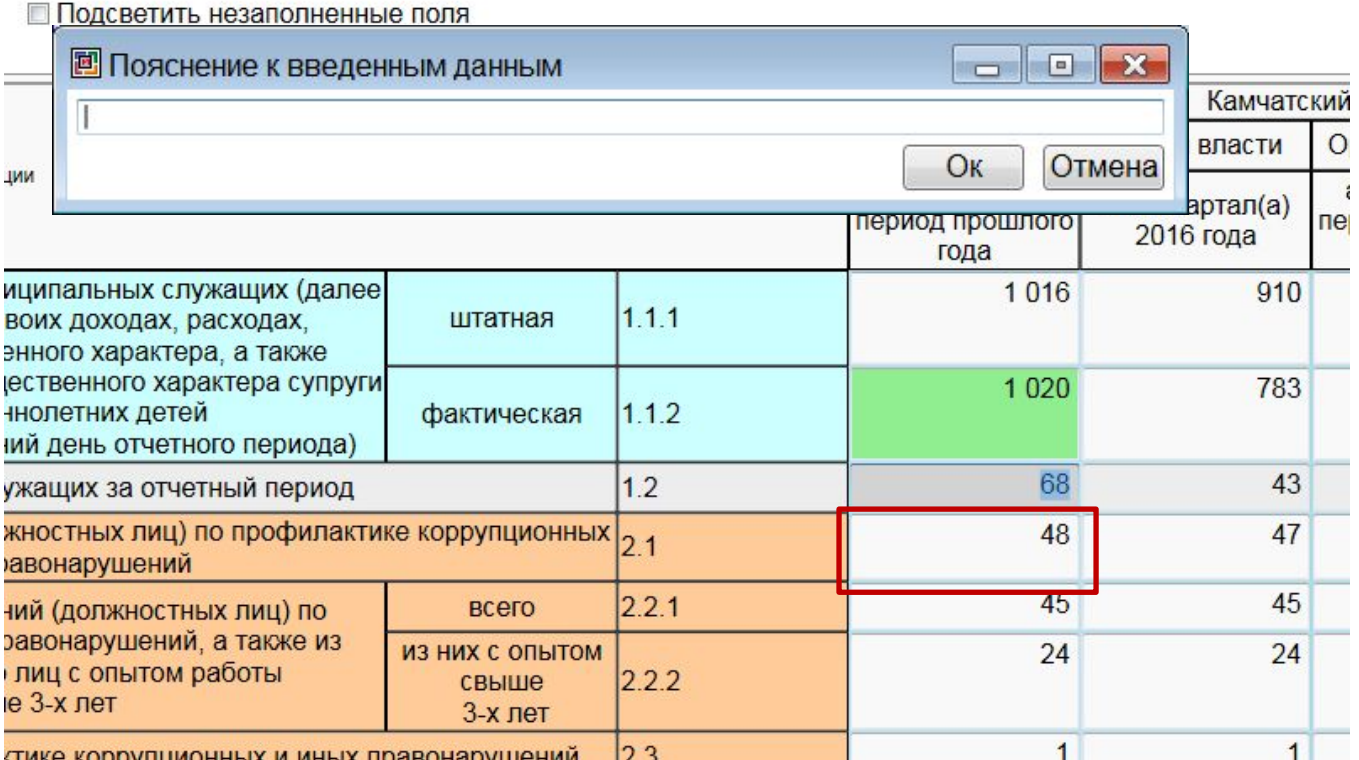

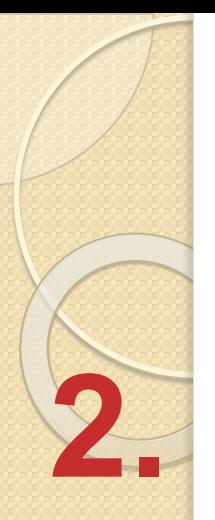

#### Пояснения:

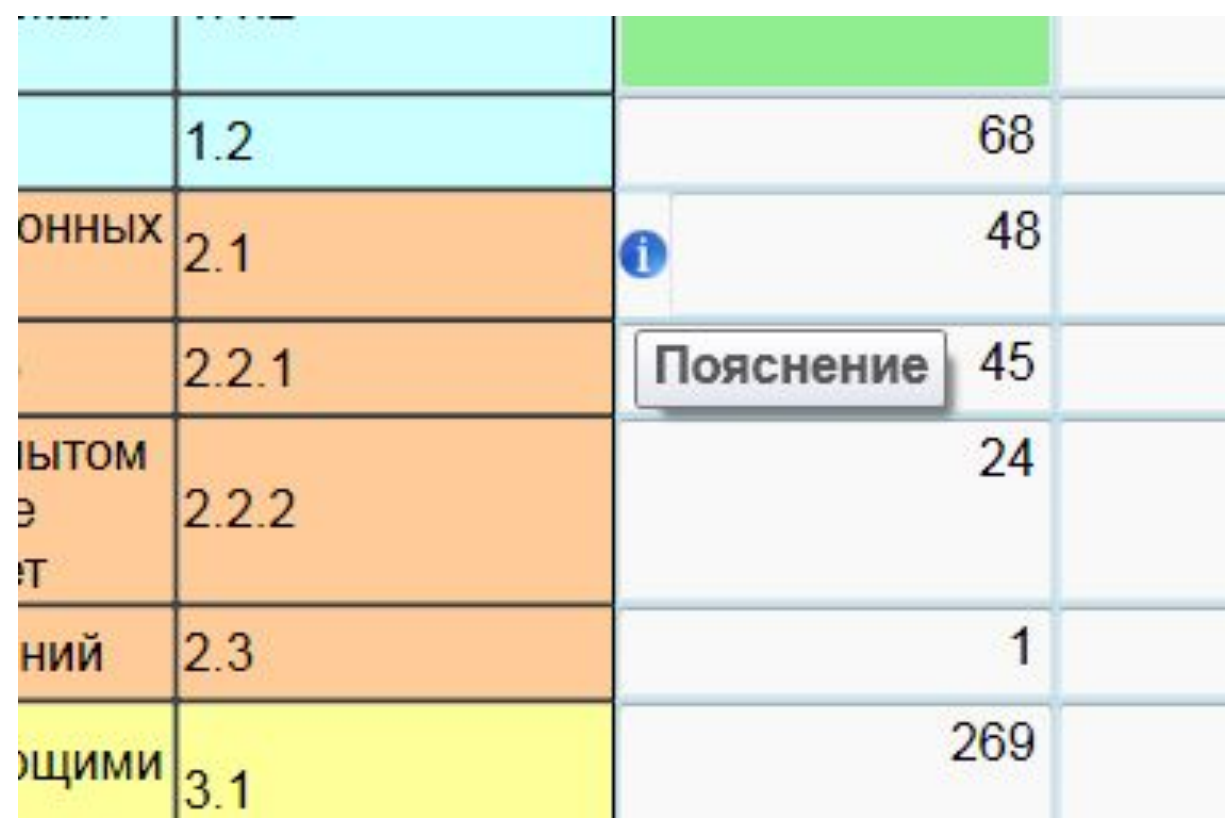

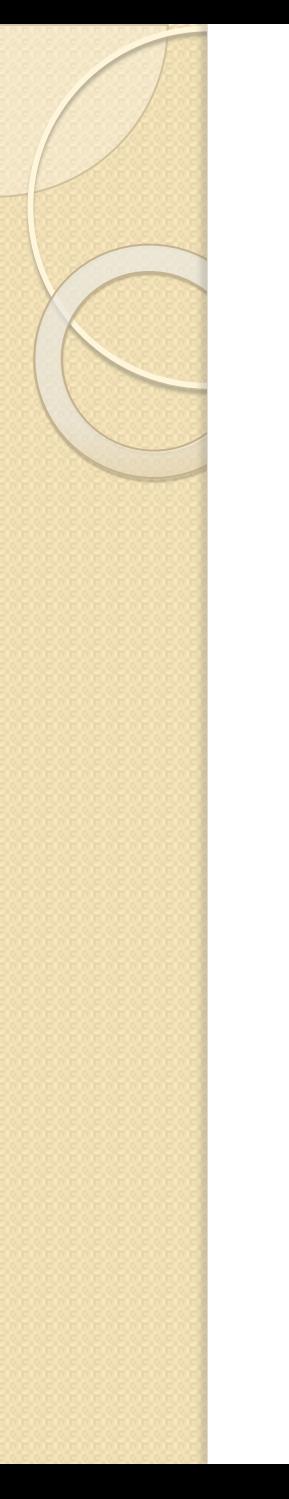

**Будем признательны** за представление предложений ПО СОВЕРШЕНСТВОВАНИЮ СИСТЕМЫ и форм отчетности.

Предложения можно представлять по тел: 8(495)606-20-09 эл. почта: obukhov av.gov.ru

Спасибо за внимание!